## **Account Configuration**

This section contains videos about initial settings that need to be made when first configuring the account.

**Disclaimer** Please note some details in this video may differ from the actual application view. This is due to constant software development.

- [Two Factor Authentication](https://wiki.leonsoftware.com/videos/account-configuration/2-factor-authentication)
- [Aircraft Crew Positions and Ratings](https://wiki.leonsoftware.com/videos/account-configuration/aircraft-crew-positions-and-ratings)
- [Fleet Documents Setup](https://wiki.leonsoftware.com/videos/account-configuration/fleet-documents-setup)
- [Flight Checklist](https://wiki.leonsoftware.com/videos/account-configuration/flight-checklist)
- [Flight Editing Settings](https://wiki.leonsoftware.com/videos/account-configuration/flight-editing-settings)
- [Flight Notifications Setup](https://wiki.leonsoftware.com/videos/account-configuration/flight-notifications-setup)
- [Journey Log](https://wiki.leonsoftware.com/videos/account-configuration/journey-log)
- [Maintenance Settings](https://wiki.leonsoftware.com/videos/account-configuration/maintenance-settings)
- [Reports](https://wiki.leonsoftware.com/videos/account-configuration/reports)
- [User Panel](https://wiki.leonsoftware.com/videos/account-configuration/user-panel)

Show playlists on youtube channel [Account Configuration](https://www.youtube.com/playlist?list=PL0D6HKdz492mMP9MWEoPtIG-IUhcD33N3)

From: <https://wiki.leonsoftware.com/> - **Leonsoftware Wiki**

Permanent link: **<https://wiki.leonsoftware.com/videos/account-configuration?rev=1472562417>**

Last update: **2016/08/30 13:33**

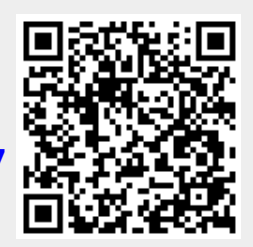